Министерство образования, науки и молодёжной политики Республики Коми Государственное профессиональное образовательное учреждение «Сосногорский технологический техникум»

Подписано цифровой подписью: Ушакова Ирина Васильевна

Утверждаю Директор ГПОУ «СТТ» \_\_\_\_\_\_\_\_\_\_\_\_\_\_\_\_\_\_Ушакова И.В.  $\begin{array}{ccccc}\n\leftarrow & & \rightarrow & & \text{20} & \text{r.} \\
\end{array}$ 

## **РАБОЧАЯ ПРОГРАММА УЧЕБНОЙ ДИСЦИПЛИНЫ ЕН.02. ИНФОРМАТИКА**

образовательной программы среднего профессионального образования по подготовке специалистов среднего звена по специальности

08.02.09 Монтаж, наладка и эксплуатация электрооборудования промышленных и гражданских зданий

Форма обучения: очная Срок обучения: 3 года 10 месяцев

Сосногорск, 2020 г.

## **Рабочая программа учебной дисциплины ЕН.02. Информатика образовательной программы среднего профессионального образования по подготовке специалистов среднего звена по специальности 08.02.09 Монтаж, наладка и эксплуатация электрооборудования промышленных и гражданских зданий**

(базовая подготовка)

#### **Организация-разработчик:**

Государственное профессиональное образовательное учреждение «Сосногорский технологический техникум».

#### **Разработчик:**

Селиванова Марина Викторовна, преподаватель информатики высшей квалификационной категории.

#### **Аннотация**

Рабочая программа учебной дисциплины ЕН.02. Информатика разработана на основе требований:

- − Федерального закона Российской Федерации от 29 декабря 2012 г. № 273 (с изм.) – ФЗ «Об образовании в Российской Федерации»;
- − Федерального государственного образовательного стандарта среднего профессионального образования по специальности 08.02.09 Монтаж, наладка и эксплуатация электрооборудования промышленных и гражданских зданий, утвержденного Приказом Министерства образования и науки РФ от 14 мая 2014 г. № 519;
- − Федерального государственного образовательного стандарта среднего профессионального образования по специальности 08.02.09 Монтаж, наладка и эксплуатация электрооборудования промышленных и гражданских зданий, утвержденного Приказом Министерства образования и науки РФ от 23 января 2018 г. № 44.

Рабочая программа рассмотрена на заседании методической комиссии профессионального цикла ГПОУ «Сосногорского технологического техникума». Протокол № 1 от 30 августа 2020 г.

# **СОДЕРЖАНИЕ**

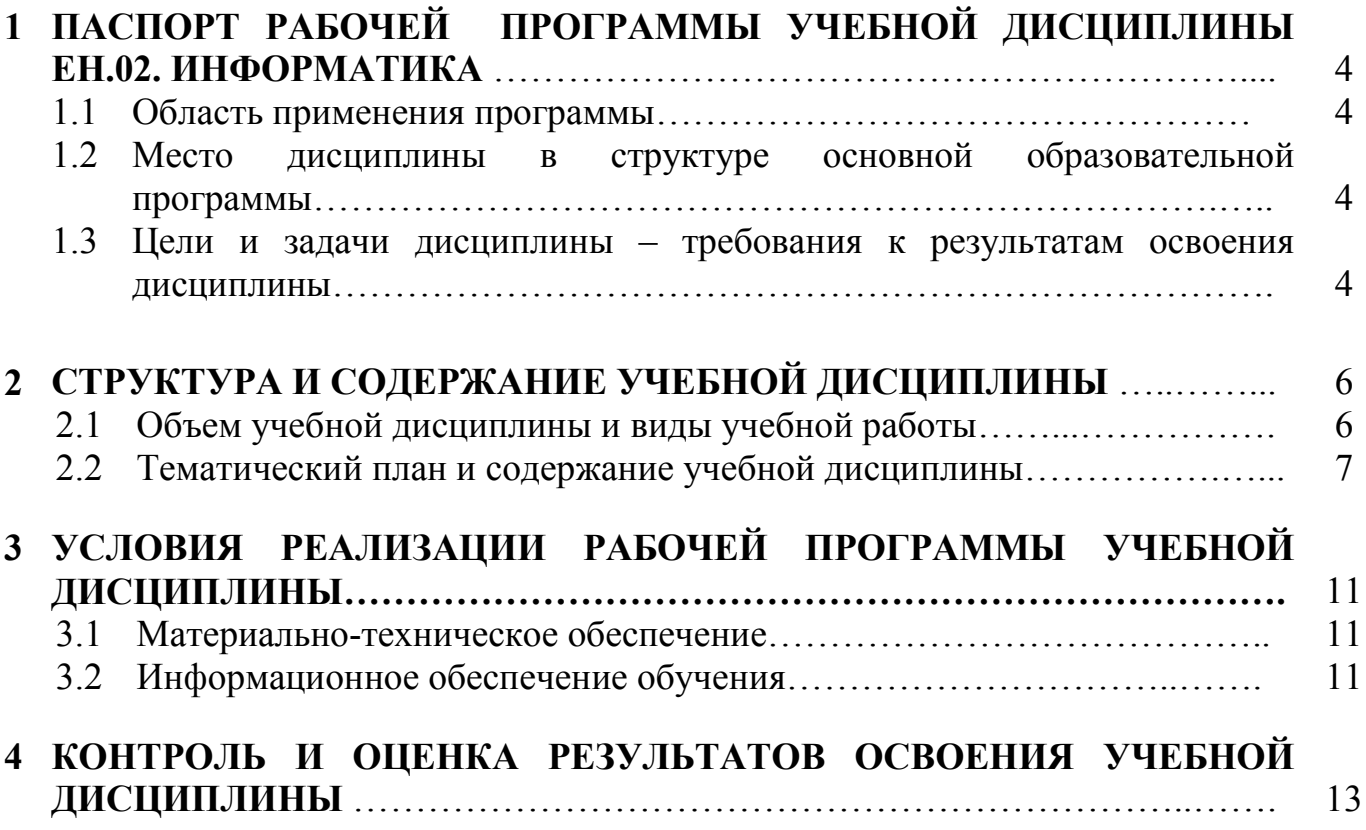

## **1 ПАСПОРТ РАБОЧЕЙ ПРОГРАММЫ УЧЕБНОЙ ДИСЦИПЛИНЫ ЕН.02. ИНФОРМАТИКА**

## **1.1. Область применения программы**

Рабочая программа учебной дисциплины является частью основной образовательной программы в соответствии с ФГОС среднего профессионального образования по подготовке специалистов среднего звена по специальности 08.02.09 Монтаж, наладка и эксплуатация электрооборудования промышленных и гражданских зданий (базовая подготовка).

**1.2. Место дисциплины в структуре основной образовательной программы:** дисциплина ЕН.02. Информатика является обязательной частью образовательной программы среднего профессионального образования по подготовке специалистов среднего звена по специальности 08.02.09 Монтаж, наладка и эксплуатация электрооборудования промышленных и гражданских зданий и входит в математический и общий естественнонаучный учебный цикл.

## **1.3. Цели и задачи дисциплины – требования к результатам освоения дисциплины**

В результате освоения дисциплины обучающийся должен **уметь**:

- − использовать прикладные программные средства;
- − выполнять основные операции с дисками, каталогами и файлами;
- − создавать и редактировать текстовые файлы;
- − работать с носителями информации;
- − пользоваться антивирусными программами;
- − соблюдать права интеллектуальной собственности на информацию.

В результате освоения дисциплины обучающийся должен **знать**:

- − основные понятия автоматизированной обработки информации;
- − базовые системные программные продукты и пакеты прикладных программ;
- − способы хранения и основные виды хранилищ информации;
- − основные логические операции;
- − общую функциональную схему компьютера.

Учебная дисциплина ЕН.02. Информатика способствует формированию следующих **профессиональных и общих компетенций:** 

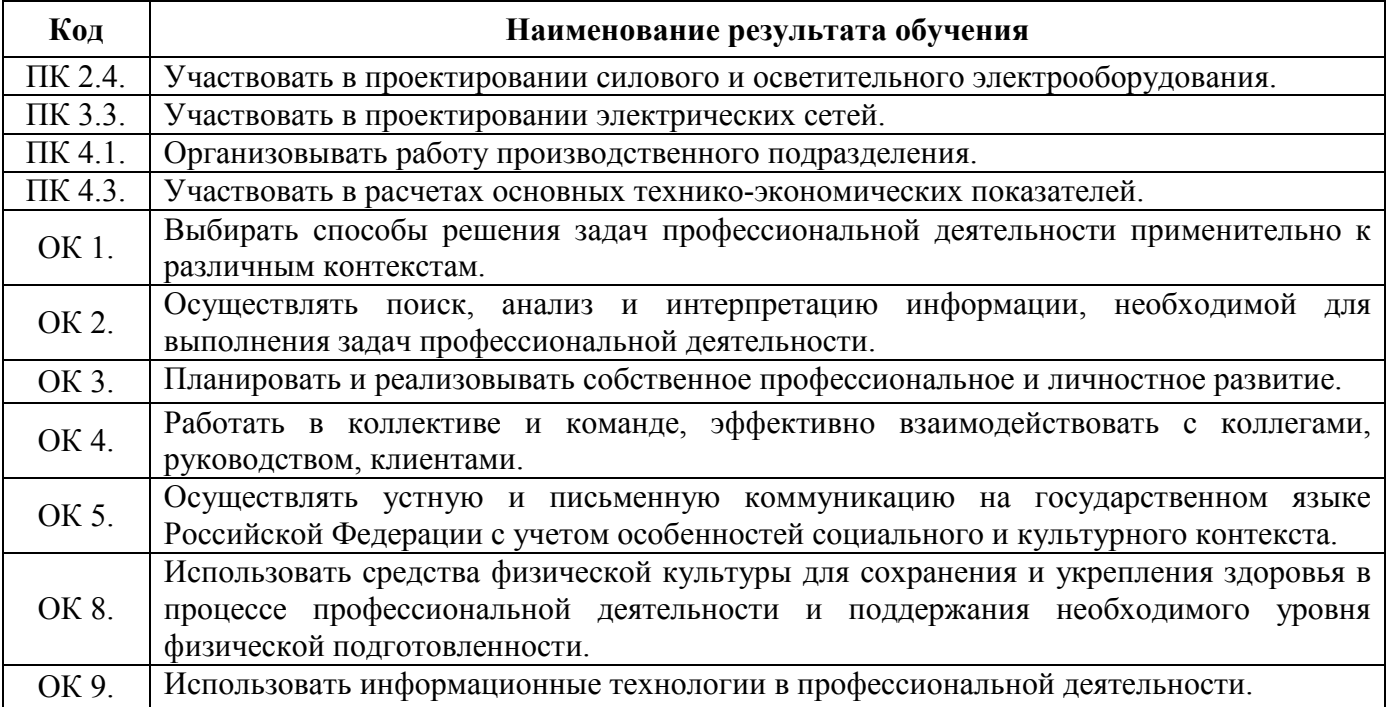

# **2 СТРУКТУРА И СОДЕРЖАНИЕ УЧЕБНОЙ ДИСЦИПЛИНЫ**

## **2.1. Объем учебной дисциплины и виды учебной работы**

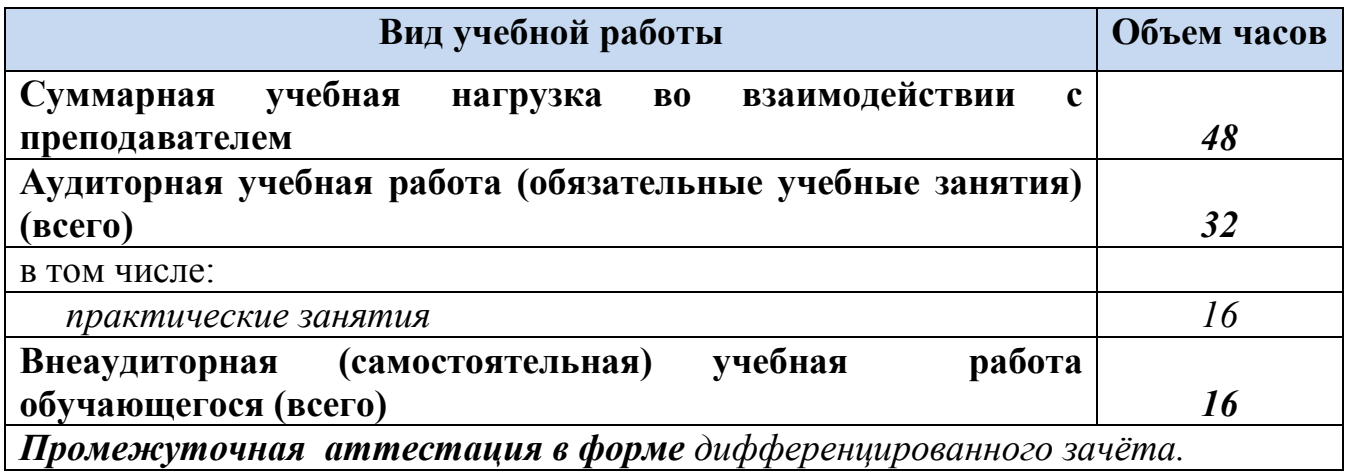

## **2.2. Тематический план и содержание учебной дисциплины**

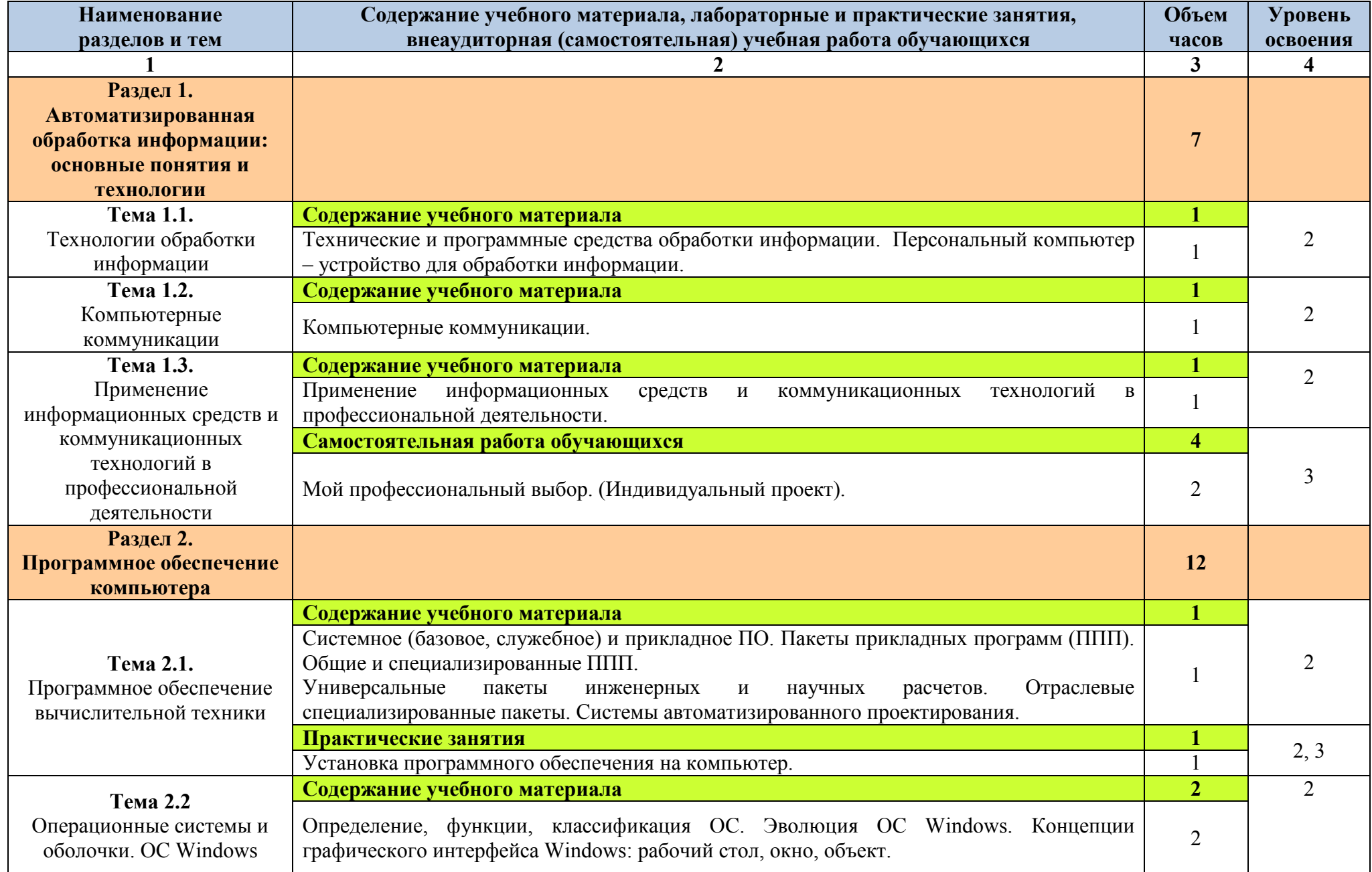

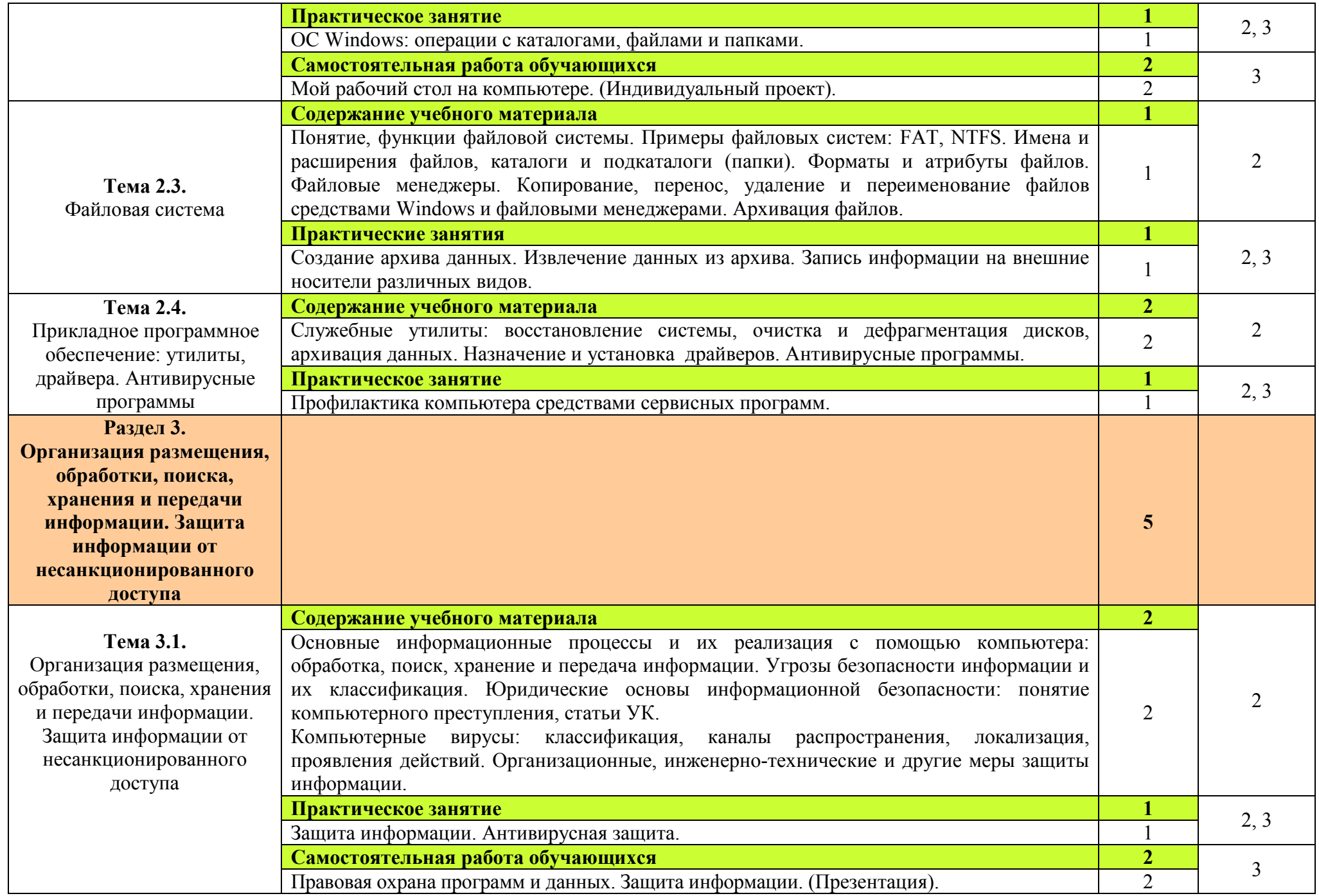

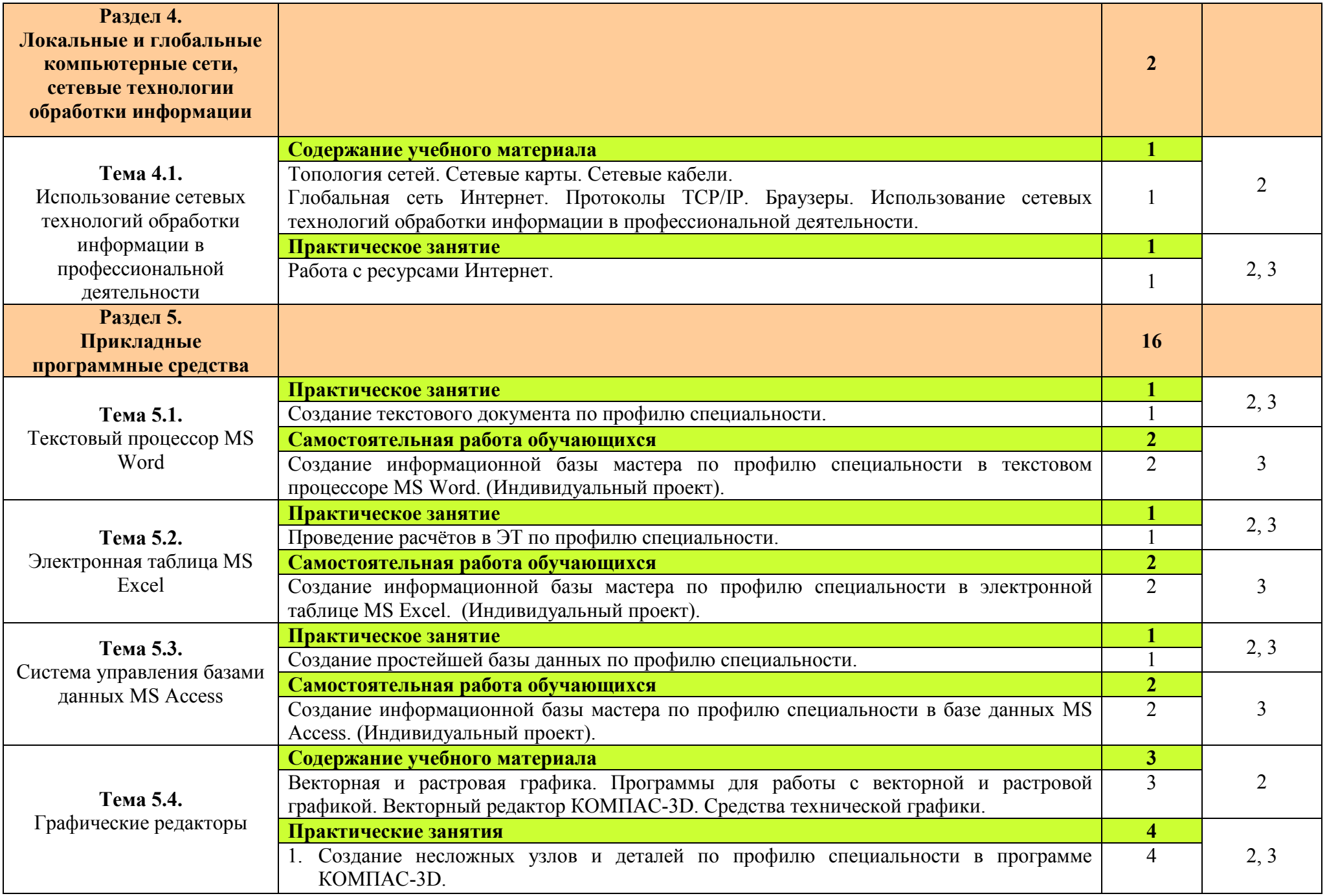

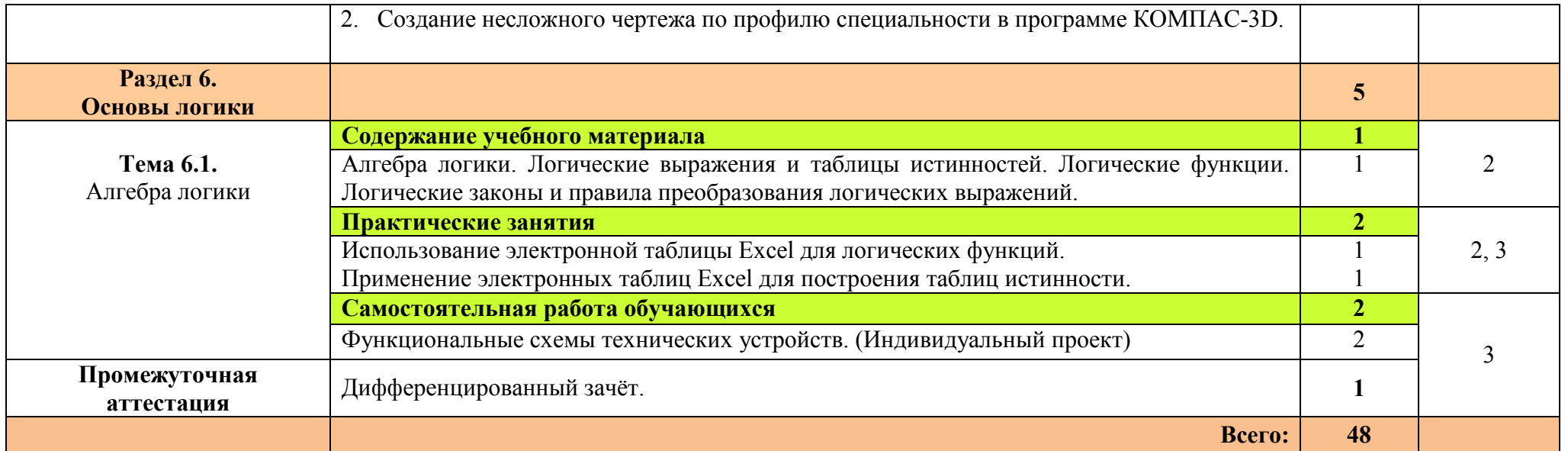

Для характеристики уровня освоения учебного материала используются следующие обозначения: 1. – ознакомительный (узнавание ранее изученных объектов, свойств);

2. – репродуктивный (выполнение деятельности по образцу, инструкции или под руководством);

3. – продуктивный (планирование и самостоятельное выполнение деятельности, решение проблемных задач).

## **3 УСЛОВИЯ РЕАЛИЗАЦИИ РАБОЧЕЙ ПРОГРАММЫ УЧЕБНОЙ ДИСЦИПЛИНЫ**

## **3.1. Материально-техническое обеспечение**

 Для реализации рабочей программы учебной дисциплины имеется в наличии учебный кабинет Информатика и информационные технологии.

## **Технические средства обучения:**

- − интерактивная доска;
- − мультимедийный проектор;
- − рабочее место преподавателя, оснащенное ноутбуком;
- − посадочные места по количеству обучающихся;
- − рабочие места обучающихся, оборудованные персональным компьютером, объединённые в локальную сеть и выходом в сеть Интернет;
- − многофункциональный принтер;
- − комплект сетевого оборудования;
- − устройства ввода/вывода звуковой информации колонки и наушники с микрофоном.

#### **Дидактические средства обучения:**

- − практические задания и методические указания по их выполнению;
- − тестовые задания и контрольные работы для проведения текущего контроля знаний по дисциплине;
- − опорные конспекты лекций по дисциплине;
- − компьютерные презентации;
- − тест к дифференцированному зачету.

## **Программные средства обучения:**

- − операционная системаWindows;
- − пакет офисных программ MS Officce;
- − антивирусная программа;
- − программа-архиватор;
- − редактор векторной графики КОМПАС-3D;
- − мультимедиа проигрыватель, входящий в состав операционной системы;
- − браузер.

## **3.2. Информационное обеспечение обучения**

**Перечень учебных изданий, Интернет-ресурсов, дополнительной литературы.** 

## **Основные источники:**

- 1. Михеева Е.В., Титова О.И. Информатика: учебник для студ. учреждений сред. проф. образования. – М. Издательский центр «Академия», 2012 г.
- 2. Михеева Е.В., Титова О.И. Информатика: учебник для студ. учреждений сред. проф. образования. – М. Издательский центр «Академия», 2016 г. (электронный учебник)
- 3. Михеева Е.В. Практикум по информатике: учеб. пособие для студ. учреждений сред. проф. образования. – М. Издательский центр «Академия», 2013 г.
- 4. Михеева Е.В. Информационные технологии в профессиональной деятельности: учебное пособие для студ. учреждений сред. проф. образования. - М.: Издательский центр «Академия», 2012 г.
- 5. Михеева Е.В. Информационные технологии в профессиональной деятельности: учебное пособие для студ. учреждений сред. проф. образования. - М.: Издательский центр «Академия», 2016 г. (электронное учебное пособие)
- 6. Михеева Е.В. Практикум по информационным технологиям в профессиональной деятельности: учебное пособие для студ. учреждений сред. проф. образования. - М.: Издательский центр «Академия», 2014 г.

## **Дополнительные источники:**

- 1. Михеева Е.В. Информационные технологии в профессиональной деятельности. Технические специальности: учебник для студ. учреждений сред. проф. образования. - М.: Издательский центр «Академия», 2014 г.
- 2. Мельников В.П., Клейменов С.А., Петраков А.В. Информационная безопасность и защита информации: учеб. пособие. - М., 2005 г.
- 3. Мельников В.П., Клейменов С.А., Петраков А.В. Информационная безопасность и защита: учеб. пособие. - М., 2012 г. (электронное учебное пособие)

## **4 КОНТРОЛЬ И ОЦЕНКА РЕЗУЛЬТАТОВ ОСВОЕНИЯ УЧЕБНОЙ ДИСЦИПЛИНЫ**

Контроль и оценка результатов освоения учебной дисциплины осуществляется преподавателем в процессе проведения практических занятий, тестирования, контрольных работ, а также выполнения обучающимися индивидуальных заданий.

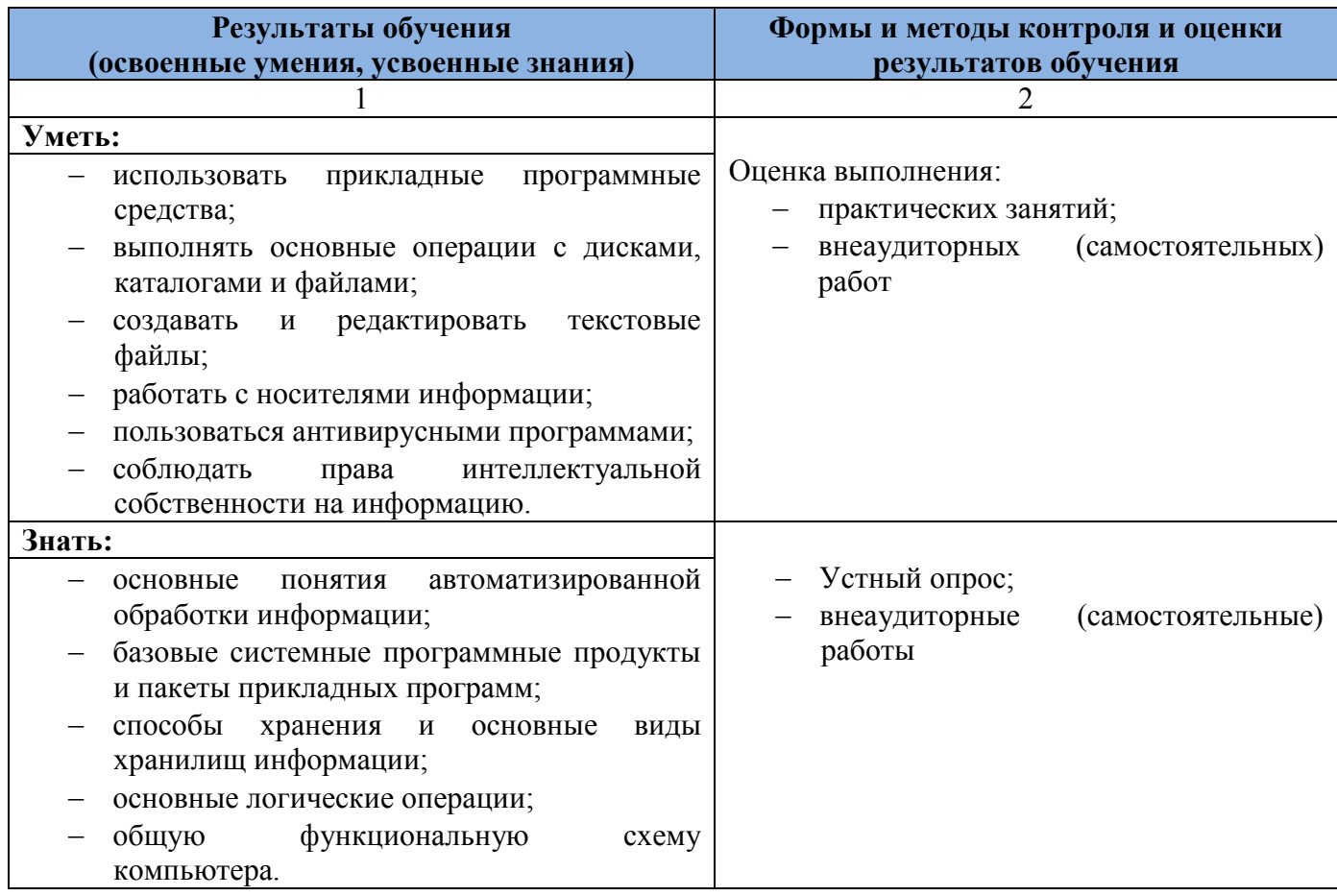

Оценка индивидуальных образовательных достижений по результатам текущего контроля производится в соответствии с универсальной шкалой (таблица).

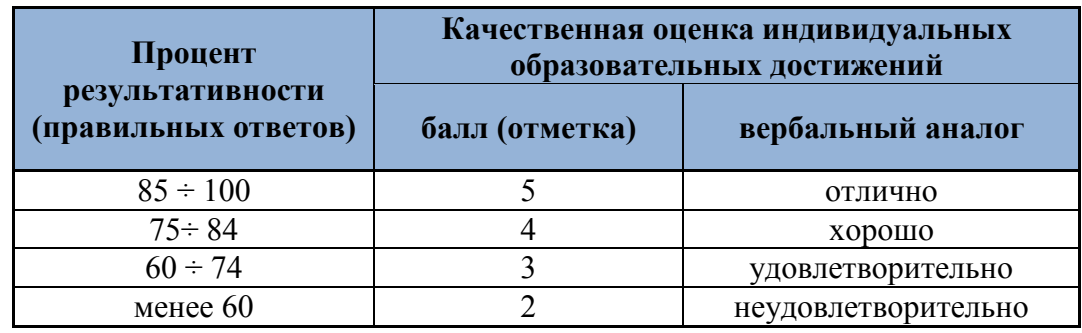

На этапе текущего контроля по медиане качественных оценок индивидуальных образовательных достижений определяется интегральная оценка освоенных обучающимися профессиональных и общих компетенций как результатов освоения учебной дисциплины.

## **Поурочное планирование теоретических занятий учебной дисциплины: ЕН.02 Информатика**

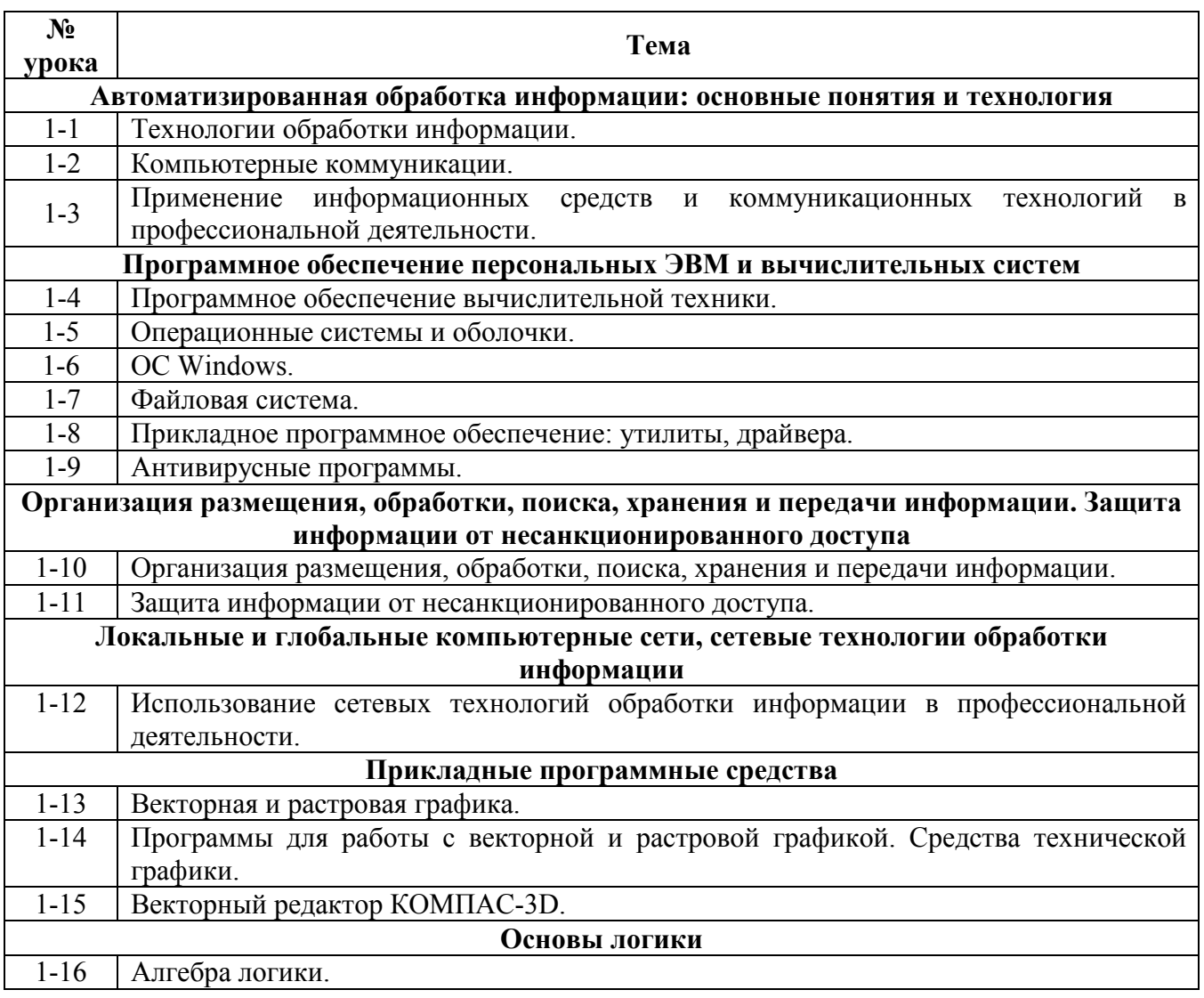

## **Поурочное планирование практических занятий учебной дисциплины: ЕН.02 Информатика**

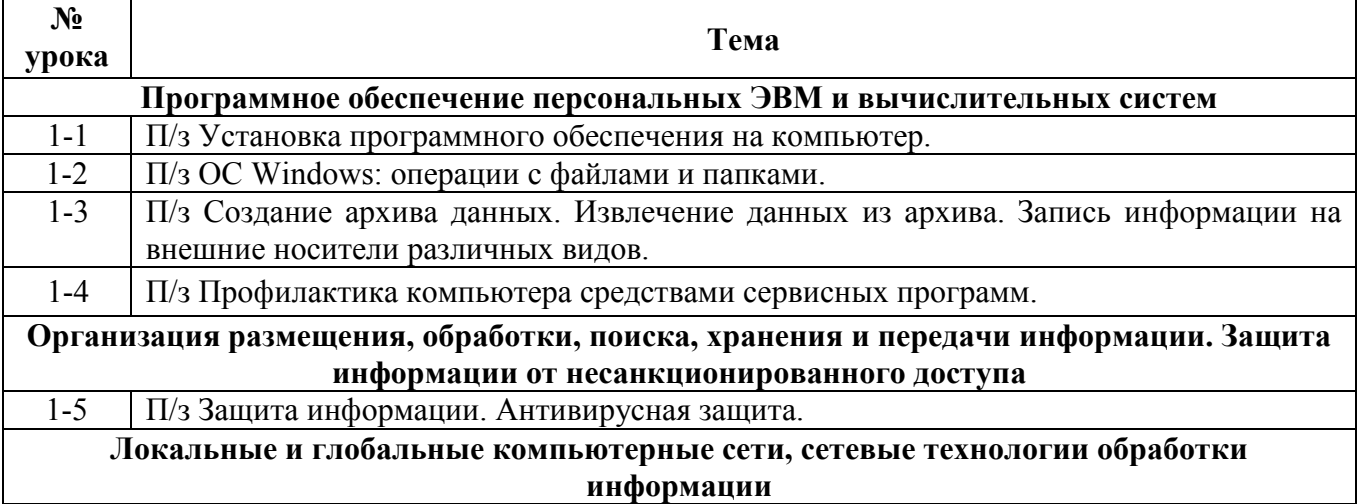

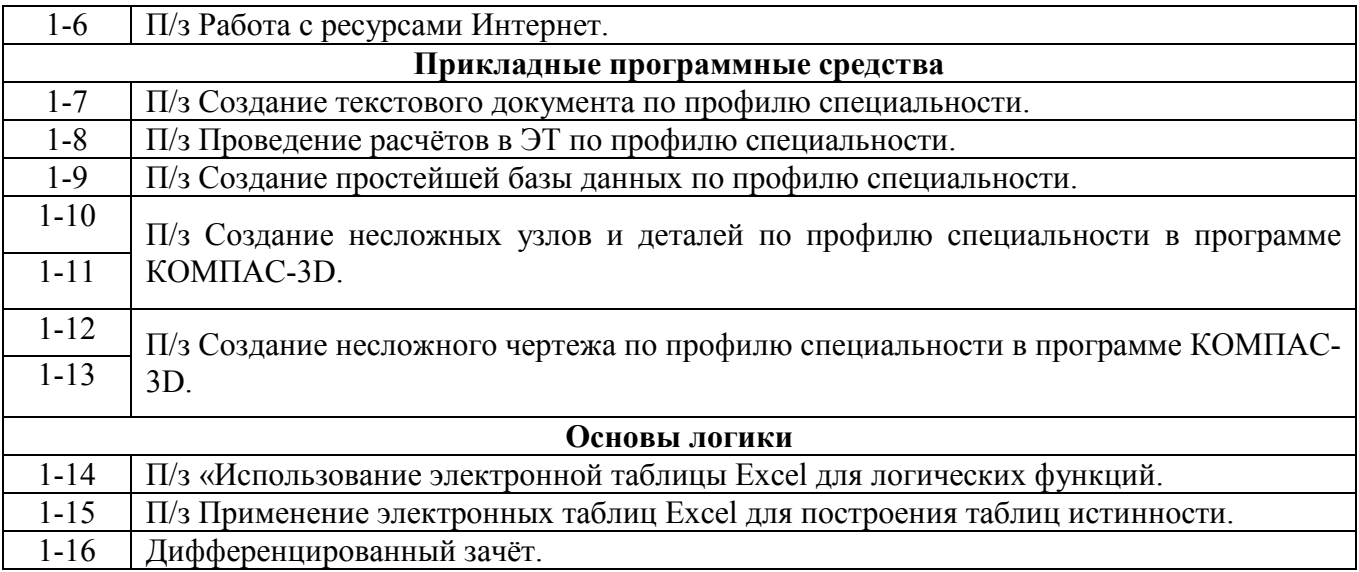